# **CPSC 416 Distributed Systems**

#### Winter 2022 Term 2 (March 2, 2023)

**Tony Mason (fsgeek@cs.ubc.ca), Lecturer**

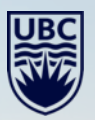

# **Logistics**

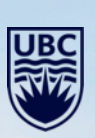

 $-1 - 1$ 

#### **Deadlines**

**Project 3 Released.** Late Deadline: April 13, 2023. Report Grades Pending.

**Project 4 Released.** Initially Due: March 13, 2023 **Project 5 Released** Due: April 13, 2023

All project work is due April 13, 2023. Late projects have a 75% score cap.

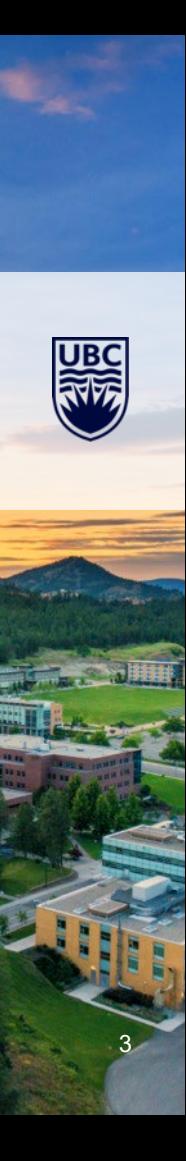

#### **Deadlines**

#### **Alternate Path 1 & 2:** Review in progress

- Piazza private threads need TLC
	- **Weekly updates due each Monday @ 23:59 PT**

#### Instructor Office Hours:

- Zoom Office Hours (Tuesday) @ 13:00-14:00
- Discord (Casual) Office Hours (Thursday) @ 14:00-15:00

TA Office Hours:

- Eric: Friday 9-11 am (in-person and Zoom)
- Japraj: Wednesday 3-5 pm (Zoom)
- Yennis: Thursday 2-4 (Zoom), Friday 2-4 (in-person)

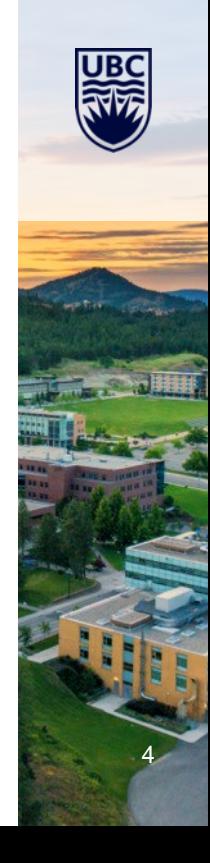

# **Readings**

Required:

Recommended:

- Automatic verification of finite-state concurrent systems using temporal logic specifications.
- [Abstracting](https://queue.acm.org/detail.cfm?id=3155114) the Geniuses Away from Failure Testing

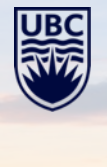

5

#### **Questions?**

Questions about the class?

Questions about the previous lecture?

Funny stories to share?

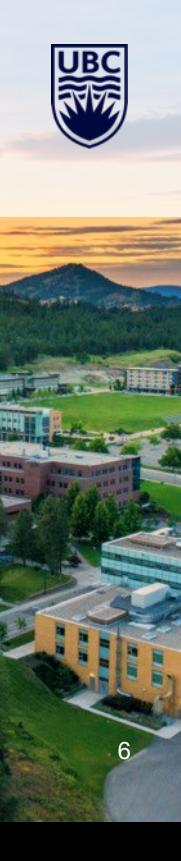

# **Today's Failure**

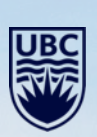

 $\frac{1}{2}$ 

# **Today's Failure: Software Development**

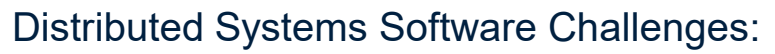

- Not having a solid model
- Not *thinking about failure*
- Assuming explicit linearity

#### Biggest mistakes:

- Overlooking possible sources of error
- Writing code *before* you have a model
- Not using validation tools
- Assuming your testing is adequate

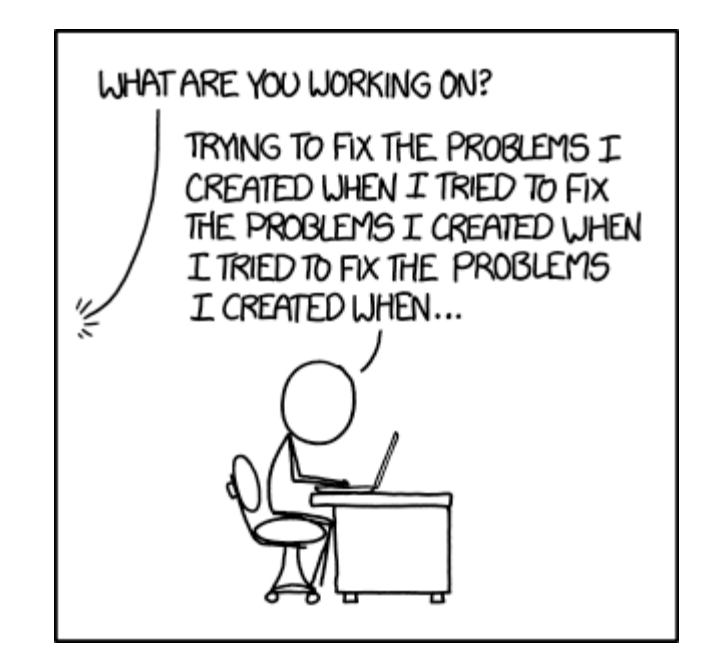

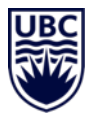

# **Lesson Goals**

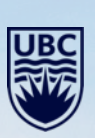

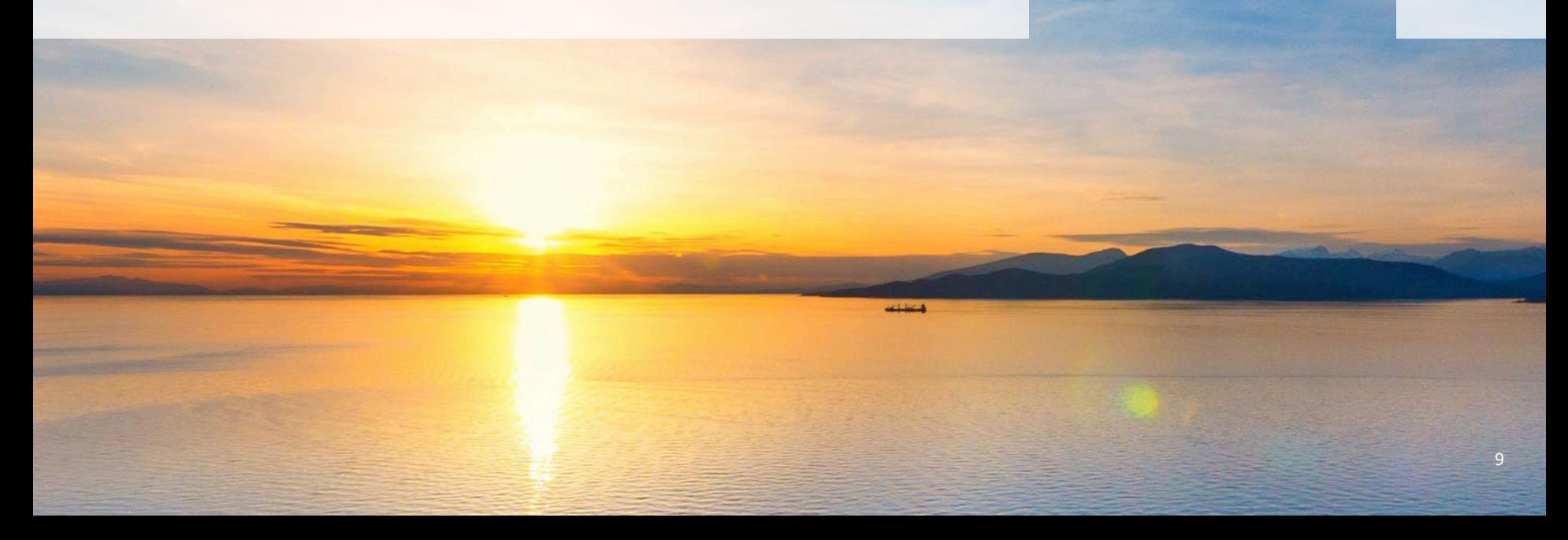

### **Formal Verification & TLA+**

Introduction to Formal Verification

Introduction to TLA+

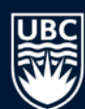

### **Formal Verification**

Step 1: Create a formal model of the system of interest

- Hardware
- Protocols
	- Computer Bus
	- Communications
- Software
	- Mostly *concurrent* software

11

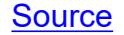

#### **Formal Verification**

#### Step 2: Create a *formal specification*

- Identify specific properties required
- Identify ground truths ("invariants")

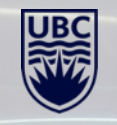

### **Formal Verification**

#### Step 3: Validate your model

- Theorem proving (could be interactive)
- Model checking

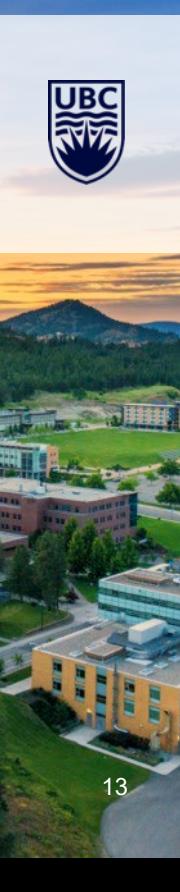

### **Model Checking**

#### Specifications are *Formulas*

• Formulas described using Temporal Logic

Programs are *Models*

• Abstracted as Finite State Machines

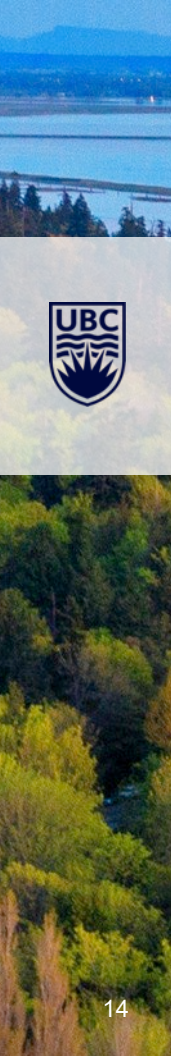

# **Interpretation ⊧ Formula**

Given M is a set of interpretations and  $\phi$  is a set of formulas the relationships are:

 $M \models \phi$ 

Or *M* entails  $\phi$ . Thus, if one is true, so is the other.

Alternatively: *M* models  $\phi$ 

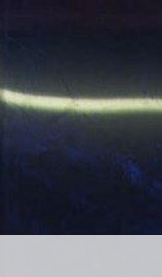

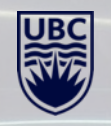

# **Interpretation ⊧ Formula**

Questions:

- For a fixed  $\phi$  is  $M \models \phi$  true for all M
	- Is  $\phi$  valid?
	- Can prove using a theorem prover (such as [Isabelle\)](https://isabelle.in.tum.de/)
- For a fixed  $\phi$  is  $M \models \phi$  true for some M
	- Satisfiable
- Given a fixed class of M what  $\phi$ s make  $M \models \phi$  true?
	- Research
- For a fixed M and  $\phi$  is it true that  $M \models \phi$ 
	- Model checking

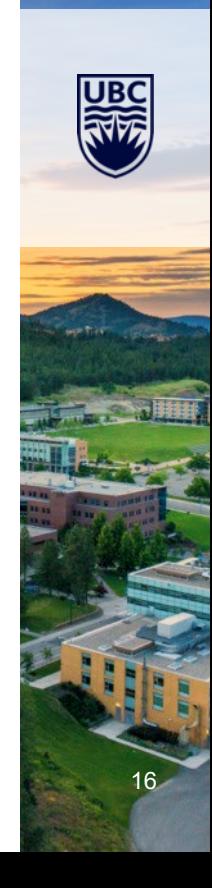

### **Model Checking**

#### Many tasks can be cast as model checking

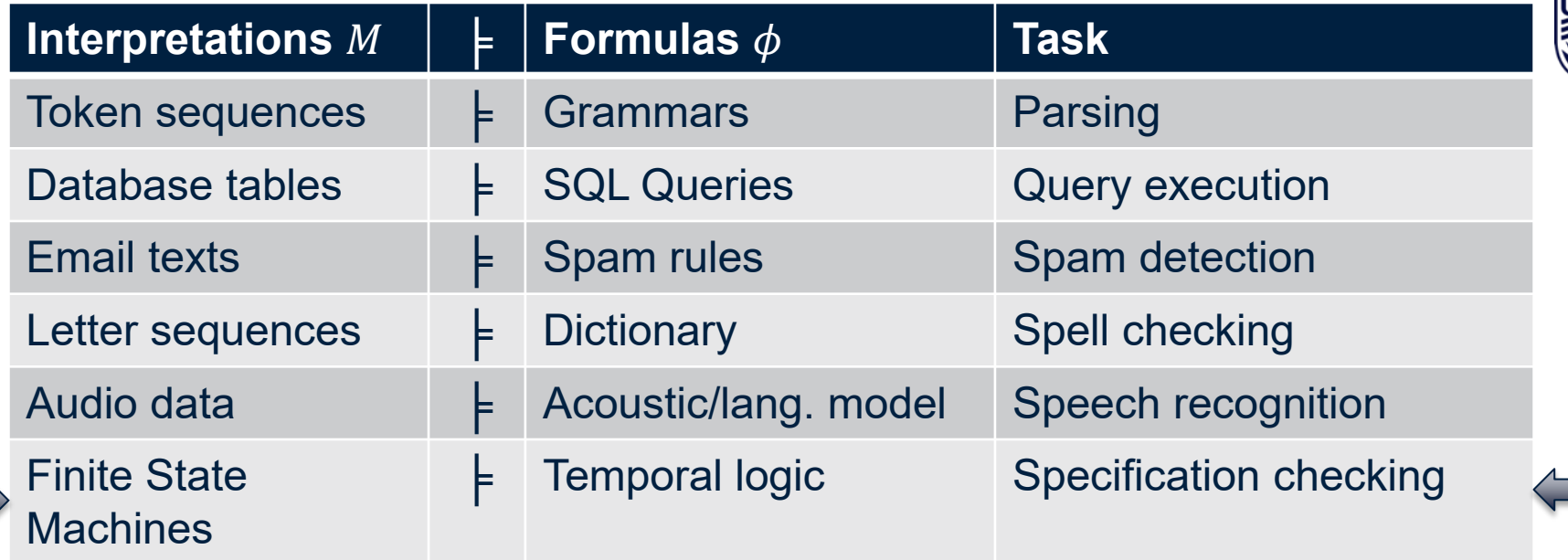

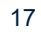

#### **Model Checking Examples**

Model Checking has been used to:

- Check Microsoft Windows device drivers for bugs
	- The "Static Driver Verifier" tool
- The SPIN tool (http://spinroot.com):
	- http://spinroot.com/spin/success.html
	- Flood control barrier control software
	- Call processing software at Lucent
	- Parts of Mars Science Laboratory
- [PEPA \(Performance Evaluation Process Algebra\)](http://www.dcs.ed.ac.uk/pepa/) 
	- Multiprocessor systems
	- Biological systems

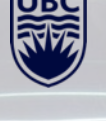

### **Models for Model Checking**

A model of some system has:

- A finite set of states
- A subset of states considered as the initial states
- A transition relation which, given a state, describes all states that can be reached "in one time step".

#### Good for

- Software, sequential and concurrent
- Digital hardware
- Communication protocols

Refinements of this setup can handle: Infinite state spaces, Continuous state spaces, Continuous time, Probabilistic Transitions. Good for hybrid (i.e., discrete and continuous) and control systems

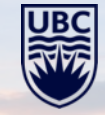

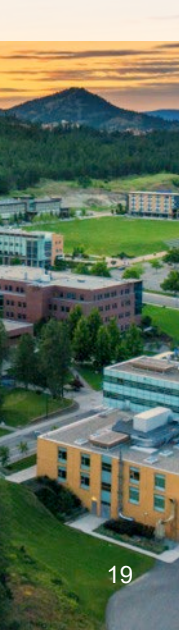

#### **Models for Model Checking**

Models are always abstractions of reality.

- We must choose what to model and what not to model
- There will limitations forced by the formalism
	- e.g., here we are limited to finite state models
- There will be things we do not understand sufficiently to model
	- e.g., people

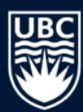

### **Model Checking: Specifications**

We are interested in specifying behaviours of systems over time.

• Use Temporal Logic

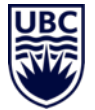

#### Specifications are built from:

- 1. Primitive properties of individual states e.g., "is on", "is off", "is active", "is reading";
- 2. Propositional connectives  $\wedge$ ,  $\vee$ ,  $\neg$ ,  $\rightarrow$ ; and
- 3. Temporal connectives:

e.g., At all times, the system is not simultaneously reading and writing. If a request signal is asserted at some time, a corresponding grant signal will be asserted within 10 time units.

### **Model Checking: Specifications**

The exact set of temporal connectives differs across temporal logics.

Logics can differ in how they treat time:

• Linear time vs. Branching time

These differ in reasoning about non-determinism.

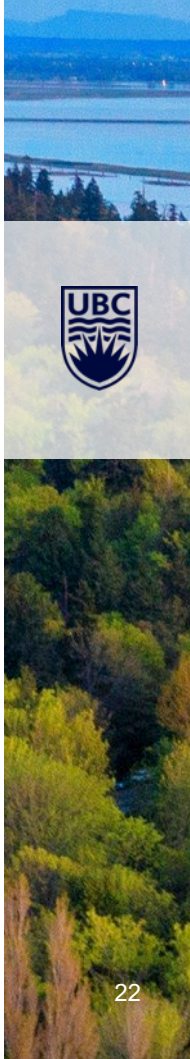

#### **Non-determinism**

In general, system descriptions are non-deterministic.

A system is non-deterministic when, from some state there are multiple alternative next states to which the system could transition.

Non-determinism is good for:

- Modelling alternative inputs to the system from its environment (External nondeterminism)
- Under-specifying the model, allowing it to capture many possible system implementations (Internal non-determinism)

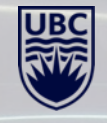

# **Linear versus Branching Time**

Linear Time

- Considers paths (sequences of states)
- If system is non-deterministic, many paths for each initial state
- Questions of the form:
	- For all paths, does some path property hold?
	- Does there exist a path such that some path property holds?

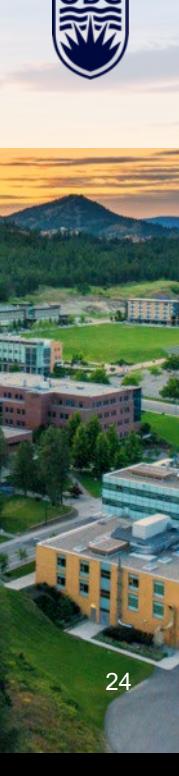

### **LTL Syntax**

LTL = Linear(-time) Temporal Logic

Assume some set Atom of atomic propositions Syntax of LTL formulas ϕ: ϕ ::= p | ¬ϕ | ϕ ∨ ϕ | ϕ ∧ ϕ | ϕ → ϕ | Xϕ | Fϕ | Gϕ | ϕUϕ where p ∈ Atom. Pronunciation: ▶ Xϕ — neXt ϕ ▶ Fϕ — Future ϕ ▶ Gϕ — Globally ϕ ▶ ϕUψ — ϕ Until ψ Other common connectives: W (weak until), R (release). Precedence high-to-low:  $(X, F, G, \neg)$ , (U), (∧, ∨), →

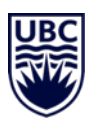

### **Linear versus Branching Time**

Branching Time

- Considers tree of possible future states from each initial state
- If system is non-deterministic from some state, tree forks
- Questions can become more complex, e.g.,
	- For all states reachable from an initial state, does there exist an onwards path to a state satisfying some property?
- Most-basic branching-time logic (CTL) is complementary to most-basic lineartime logic (LTL)
- Richer branching-time logic (CTL∗ ) incorporates CTL and LTL

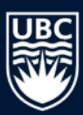

### **LTL – Informal Semantics**

LTL formulas are evaluated at a position i along a path  $\pi$  through the system (a path is a sequence of states connected by transitions)

- An atomic p holds if p is true for the state at position i.
- The propositional connectives  $\neg$ ,  $\wedge$ ,  $\vee$ ,  $\rightarrow$  have their usual meanings.
- Meaning of LTL connectives:
	- Xϕ holds if ϕ holds at the next position;
	- $F\phi$  holds if there exists a future position where  $\phi$  holds;
	- G $φ$  holds if, for all future positions,  $φ$  holds;
	- ϕUψ holds if there is a future position where ψ holds, and ϕ holds for all positions prior to that.

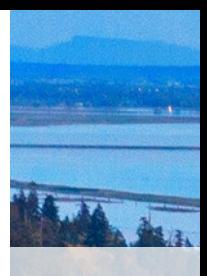

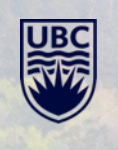

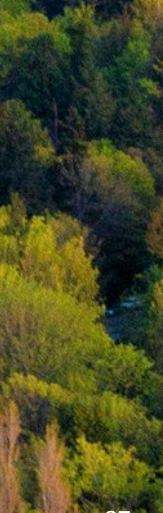

#### **What is TLA+**

#### Given a model for a distributed system:

- Describe a model
- Verify the expected behaviour

Uses:

- Distributed Database
- Network Protocols

#### Benefit:

- Allows you to *reason* about the entire system
- Explore different scenarios
- Use "search spaces" to expand test effectivenss

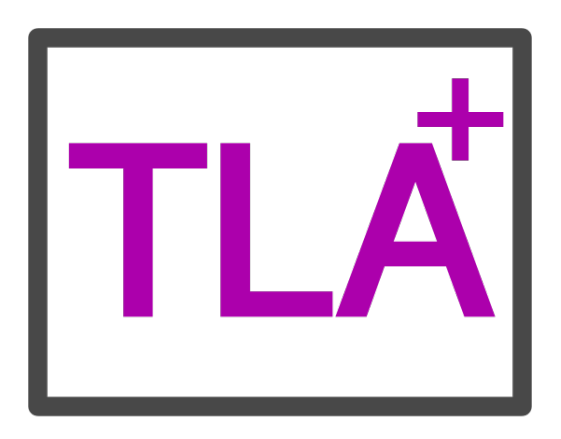

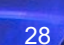

# **Why Use TLA+**

- Benefits<br>• Allows formal verification
	- Formal, precise system description
	- Permits automated reasoning
	- Early error detection
	- Higher confidence in the system
	- Flexibility
		- Expressive language
		- Can model complex systems
		- Modular
		- Easy management

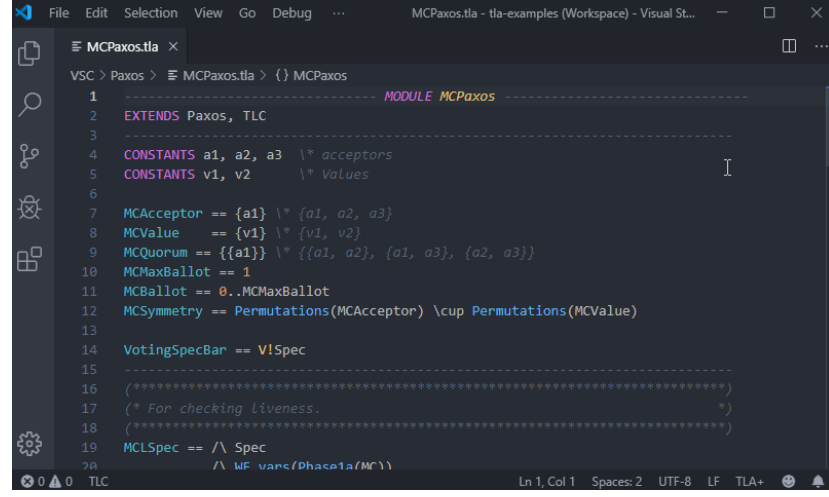

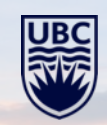

29

### **TLA+ versus Other Formal Methods**

#### Alternatives:

- [Model Checking](https://dl.acm.org/doi/10.1145/5397.5399)
- [Theorem Proving](https://www.sciencedirect.com/topics/computer-science/theorem-proving)
- [Abstract interpretation](https://mitpress.mit.edu/9780262044905/principles-of-abstract-interpretation/)
- [Petri Nets](https://link.springer.com/referenceworkentry/10.1007/978-0-387-09766-4_134)
- [Z Notation](https://github.com/Spivoxity/zrm)

#### Advantages of TLA+:

- Easy to learn/simple
- Expressive
- Scalable
- Versatile

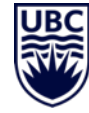

# **TLA+ Syntax & Semantics**

[Uses mathematical notation](https://www.learntla.com/index.html)

- Precise
- Human-readable

Specifications are express using:

- State variables: state of system at any given time
- State transitions: mutation of state based on inputs
- Temporal properties: invariant conditions that must be true over time

Specifications are composable: allows modular decomposition

TLA+ toolset:

- [TLA+ toolbox](https://lamport.azurewebsites.net/tla/toolbox.html)
- [TLC model checker](https://prob.hhu.de/w/index.php?title=TLC)
- PlusCal [language](https://lamport.azurewebsites.net/tla/tutorial/intro.html)

#### **TLA+ Case Studies**

[Amazon Web Services](https://lamport.azurewebsites.net/tla/formal-methods-amazon.pdf)

[Azure: Cosmos DB Service](https://github.com/Azure/azure-cosmos-tla)

**[Train Management](https://www.heinbockel.eu/2019/12/08/train-sidings-a-tla-example/)** 

[Uber: Driver/Rider matching](https://web.archive.org/web/20180822153224/https:/eng.uber.com/building-tincup/)

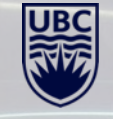

#### **TLA+ Resources & Learning Materials**

[TLA+ Homepage](https://lamport.azurewebsites.net/tla/tla.html)

[TLA+ Video Course](https://lamport.azurewebsites.net/video/videos.html)

[TLA+ Google Group](https://groups.google.com/g/tlaplus)

[TLA+ Examples on Github](https://github.com/tlaplus/Examples)

[TLA+ Toolbox](https://lamport.azurewebsites.net/tla/toolbox.html)

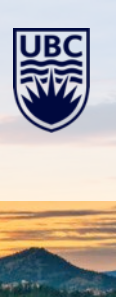

33

# **Lesson Review**

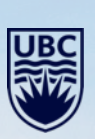

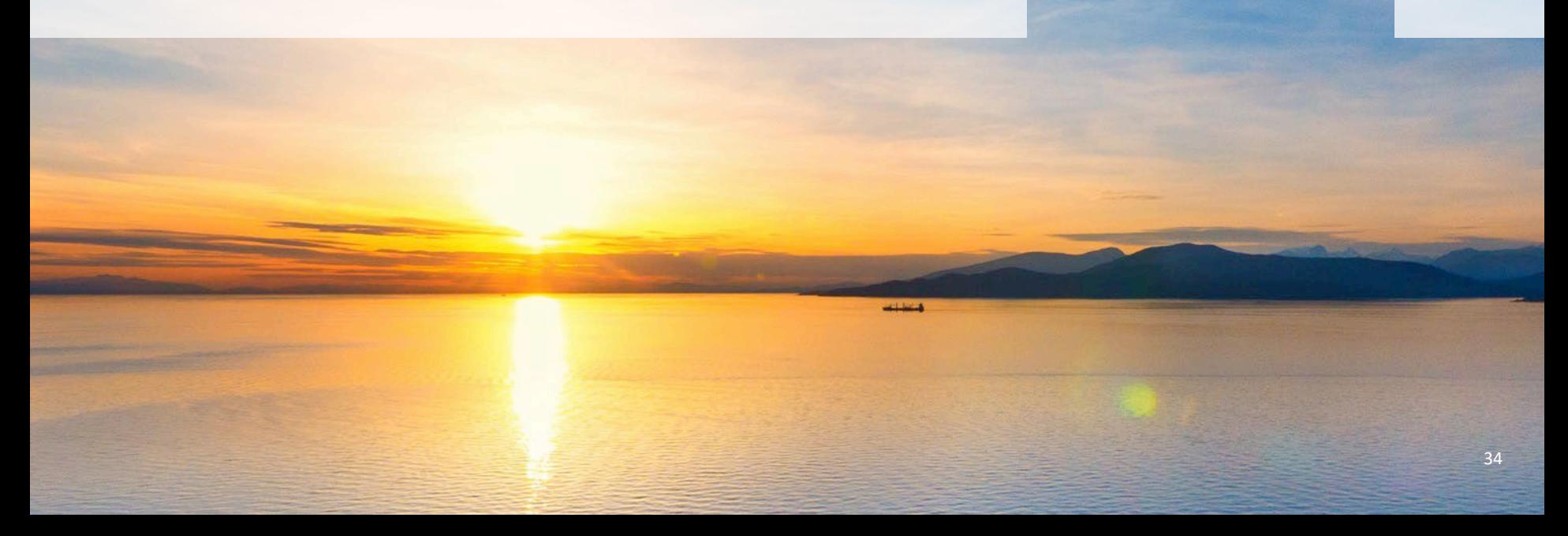

#### **What we covered**

Introduction to Formal Verification

Introduction to TLA+

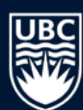

# **Questions?**

JB

#### **How to use this template**

**Please note:** This template has a variety of slides for your use. To select what slide you would like, click on the drop down menu beside "new slide" button in the top left corner, and pick the corresponding slide. To insert text, simply double click on the text box and start typing. Please be aware that copying and pasting text may change how the font looks. It is better to type directly onto the slide. Also note that larger fonts (size 14+) work better for presentations than smaller sizes. This template uses the font Arial, as PowerPoint users will experience technical difficulties if using UBC's official fonts. If desired, images can replaced by going into the "Master" view and applying your own image. Please ensure you have the rights to an image before using it.

**The following slides are here for visual reference only.** Please delete or edit as needed for your own presentation. If you have any questions about how to use this template, please contact UBC Communications and Marketing at [comm.marketing@ubc.ca](mailto:comm.marketing@ubc.ca)

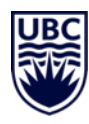

#### Insert subtitle here

**Name, position**

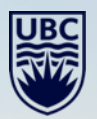

**THEFT E** 

#### Insert subtitle here

**Name, position**

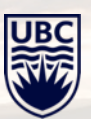

#### Insert subtitle here

**Name, position**

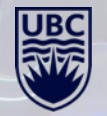

#### Insert subtitle here

**Name, position**

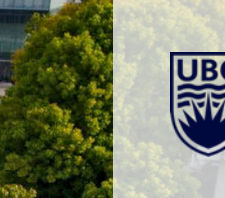

#### **Page title**

- **Bullet point** list
- **Bullet point** list
- **Bullet point** list
- **Bullet point** list

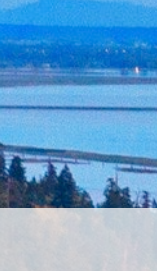

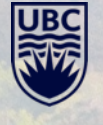

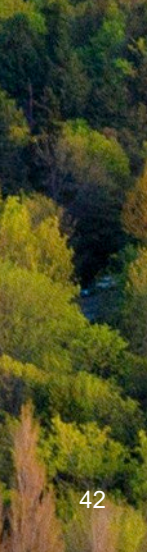

#### **Page title**

- **Bullet point** list
- **Bullet point** list
- **Bullet point** list
- **Bullet point** list

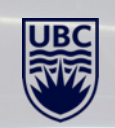

# **Insert chapter title**

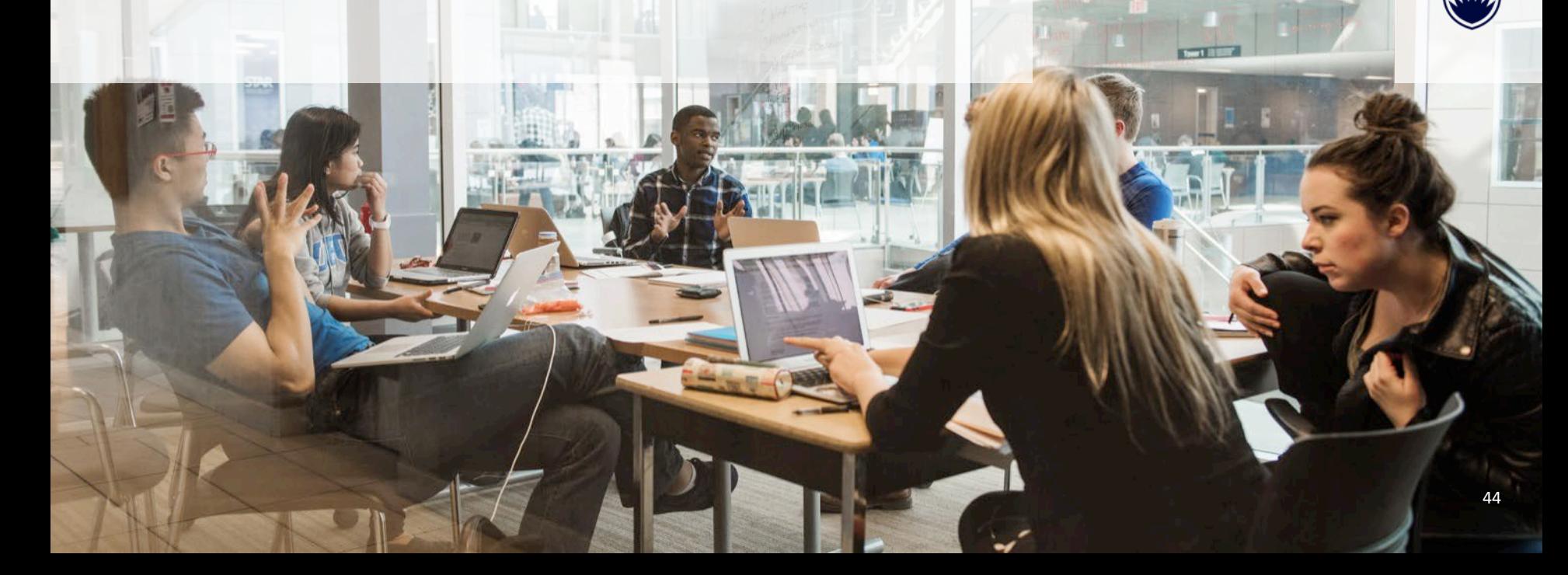

**UB** 

### **Page title**

- Bullet point list
- Bullet point list
- Bullet point list
- Bullet point list

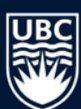

### **Page title**

- **Bullet point** list
- **Bullet point** list
- **Bullet point** list
- **Bullet point** list

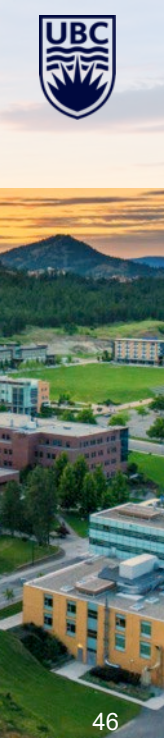

#### **Insert title**

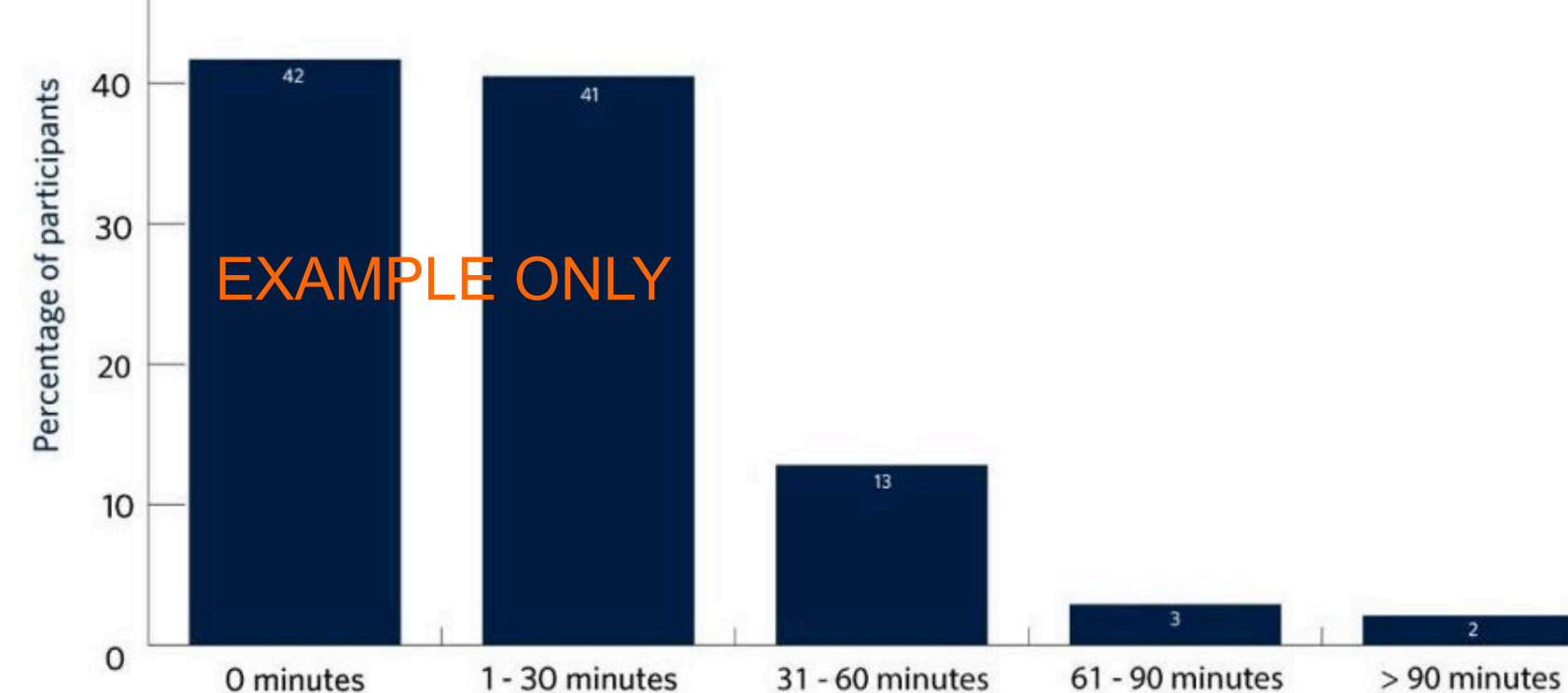

(delete graph below and insert own graph/image)

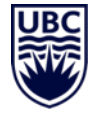

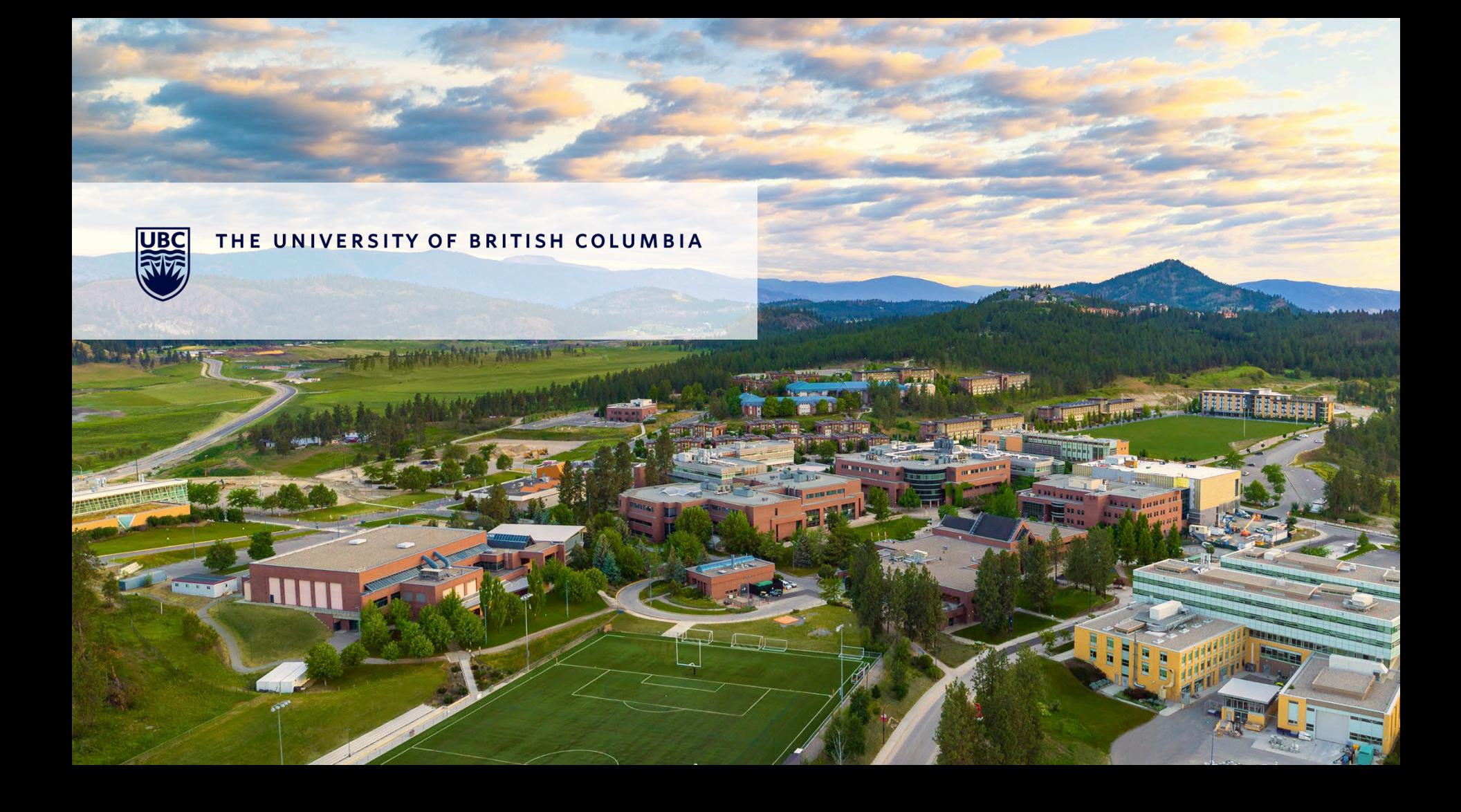

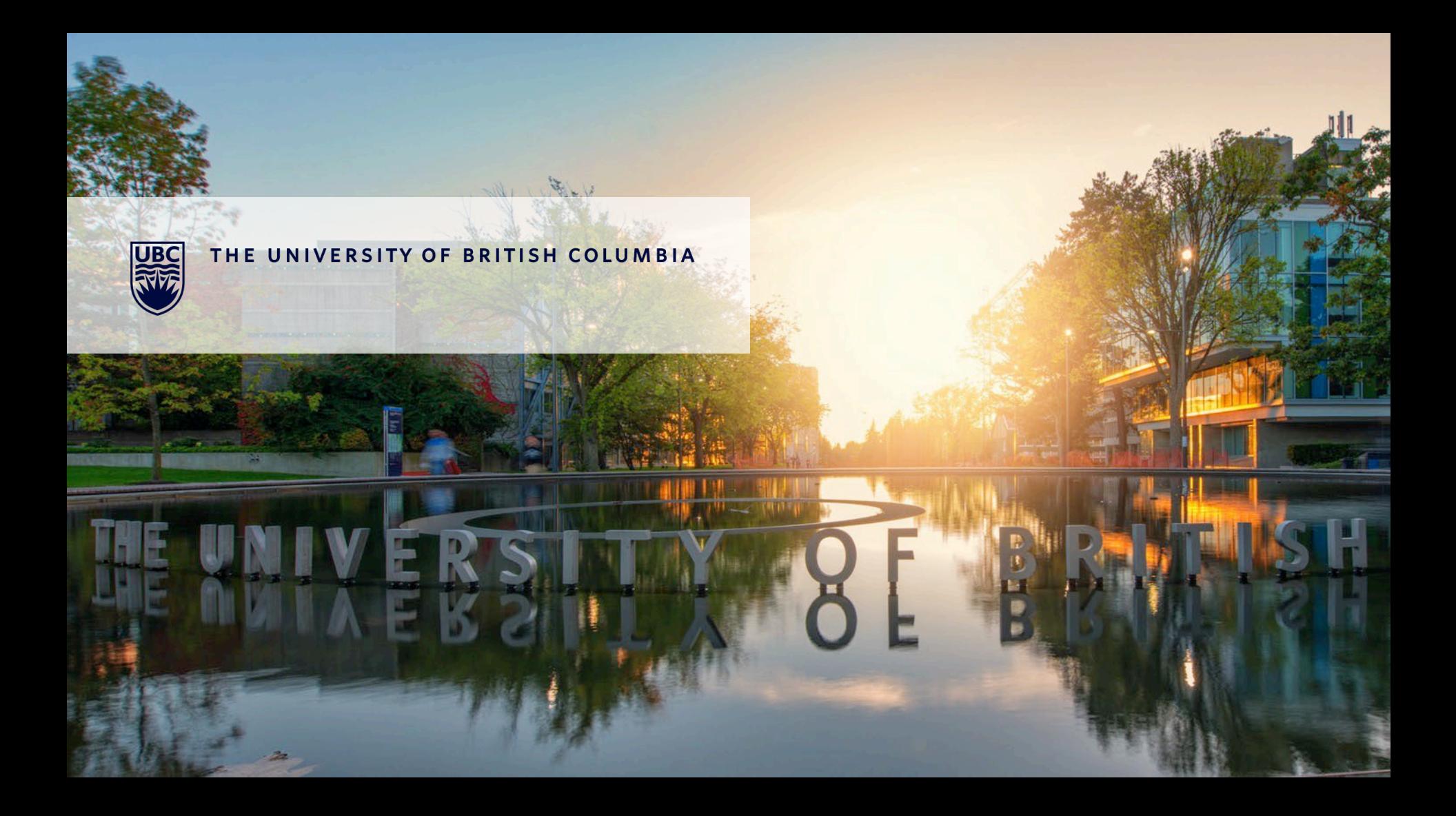